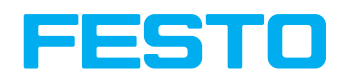

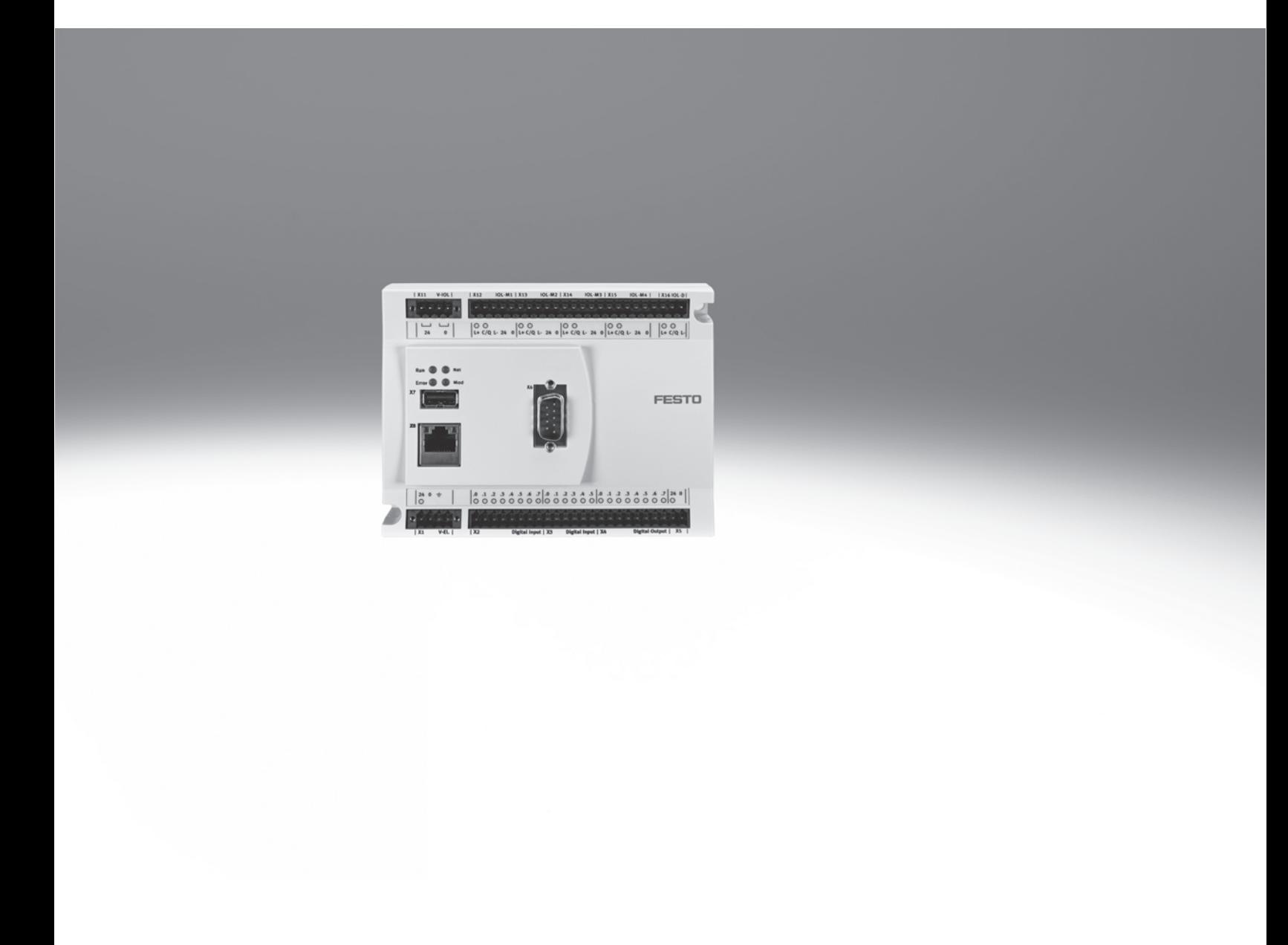

Główne cechy

# Zastosowania

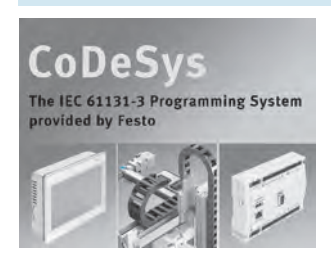

#### Sterowniki CECC są nowoczesnymi, kompaktowymi i wszechstronnymi urządzeniami, które umożliwiają programowanie w CoDeSys wg IEC 61131-3.

• CANopen master: podłączenie napędów elektrycznych • Interfejs USB do transferu danych • Możliwość podłączenia

bezpośrednio do nowoczesnych urządzeń HMI: CDPX

### Sterownik Nowoczesne programowanie

CoDeSys V3 pbF oferuje łatwy w obsłudze interfejs z następującymi nowymi funkcjami:

- Programowanie zorientowane na obiekty
- Nowoczesne edytory do łatwiejszego wprowadzania danych
- Uproszczona konfiguracja magistrali fieldbus
- Nowy konfigurator do IO-Link masters

## **& IO-Link**

- Wiele sterowników w jednym projekcie
- Ulepszona funkcja wykrywania i usuwania usterek
- Uproszczona nawigacja w projektach

• Wszystkie nowoczesne, kompaktowe wyspy zaworowe typoszeregu CTEU można podłączać do modułów IO-Link master: VTUB, VTUG, MPA, CPV, VTOC i urządzeń wejściowych oraz modułu wejściowego CTSL

#### Podstawowe funkcje CECC-D experiency of the policy of the Podstawowe funkcje CECC-LK

- Ta wersja sterownika CECC ma cztery moduły IO-Link master i jeden interfejs do urządzeń z IO-Link
- Zintegrowany interfejs IO-Link sterownika CECC-LK umożliwia szybkie i łatwe podłączenie wysp zaworowych i czujników Festo do sterownika

#### Interfejsy fieldbus **Konfiguracja systemu**

Sterownik CECC może komunikować się ze wszystkimi pozycjonerami napędów elektrycznych Festo i uruchamiać wszystkie wyspy zaworowe przez CANopen.

Sterownik CECC komunikuje się z innymi sterownikami i panelami operatorskimi Festo przez sieć Ethernet. Na przykład z nowoczesnymi, nowymi panelami operatorskimi HMI typoszeregu CDPX i kamerą SBOx-Q do oceny obrazu.

Sterowniki CECC (CECC-D) oferują następujące podstawowe funkcje:

- 12 wejść cyfrowych, 8 wyjść cyfrowych, dodatkowo 2 szybkie liczniki (do 250 kHz)
- Dostępne Ethernet 10/100 MBd, Modbus TCP client/server, EasyIP, TCP/IP, OPC Server

Sterownik CECC-LK można podłączyć do zespołu modułów CTEU i CAPC poprzez interfejs IO-Link z możliwością przejścia na komunikację:

- PROFIBUS
- EtherCAT
- DeviceNet • CANopen
- 
- AS-interface

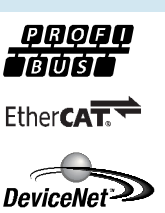

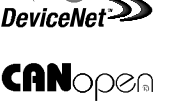

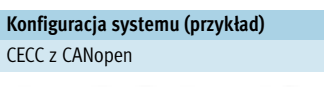

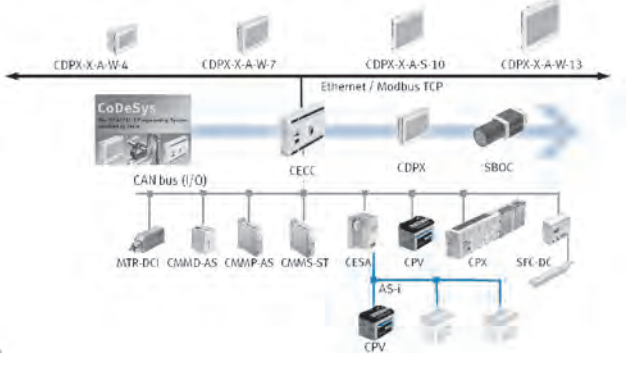

# **FESTO**

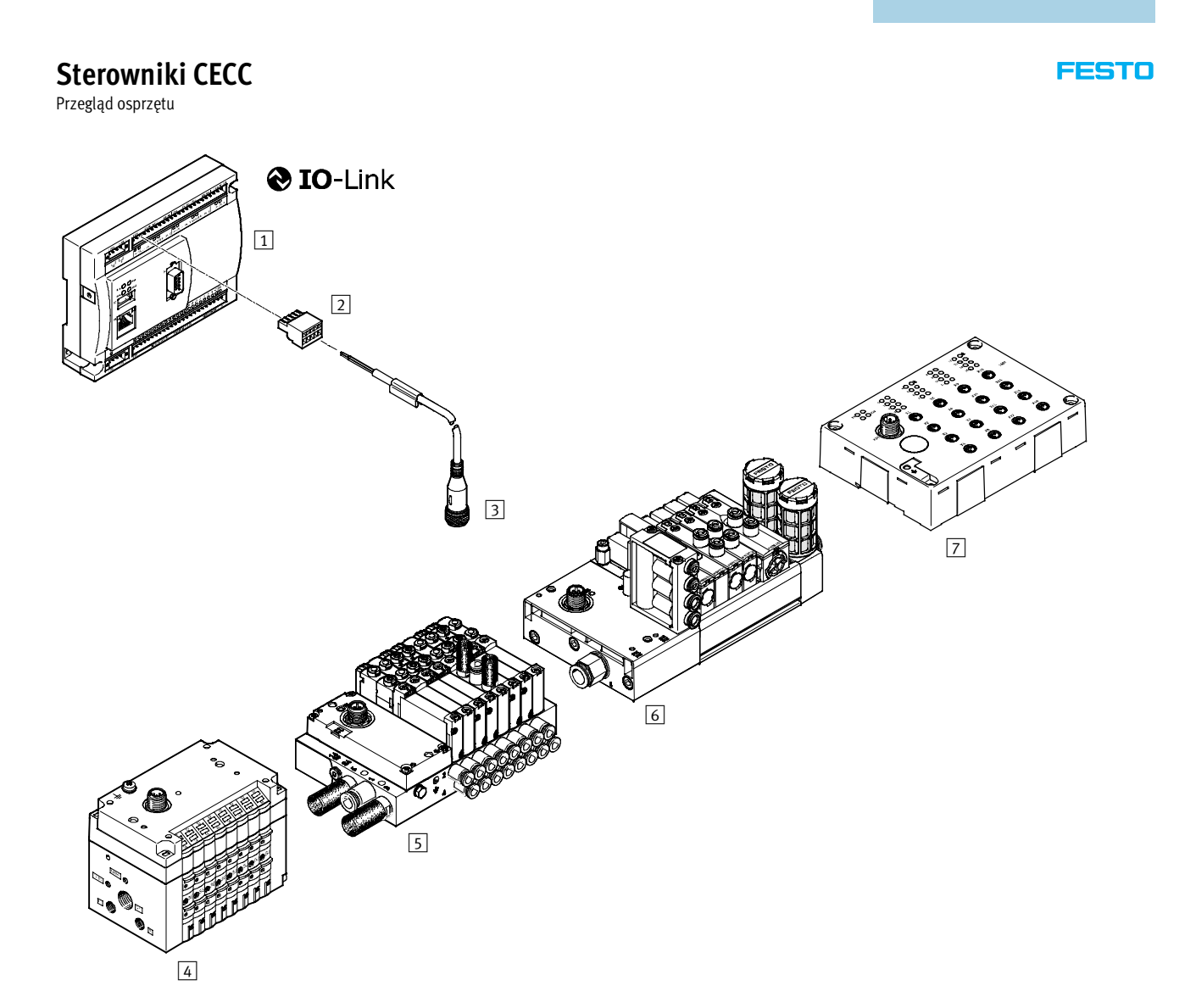

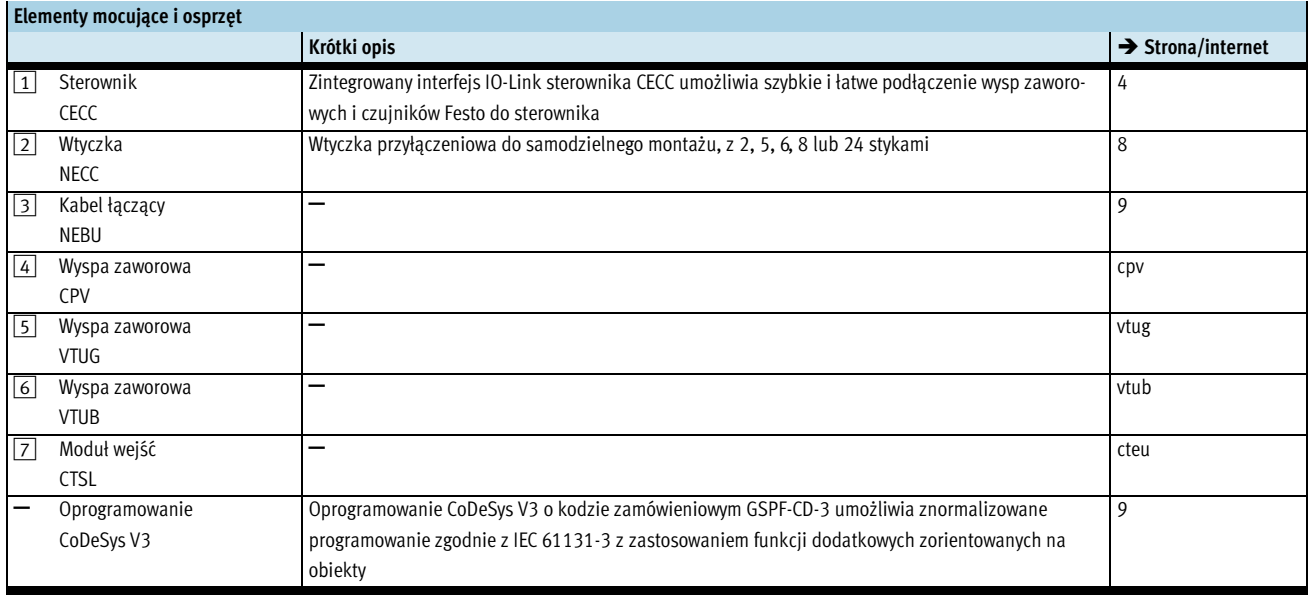

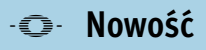

Dane techniczne

**FESTO** 

- L<br>Napięcie 19.2 ... 30 V DC - **Q** - Zakres temperatury

0 ... +50 °C

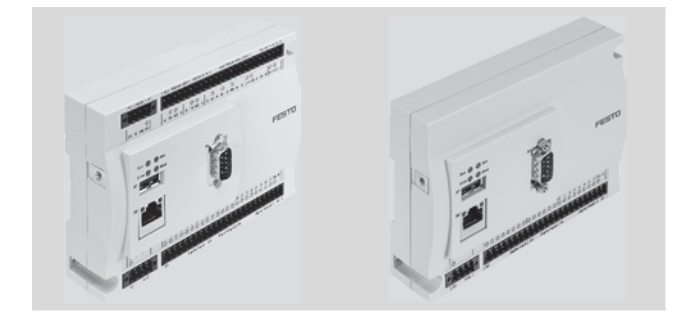

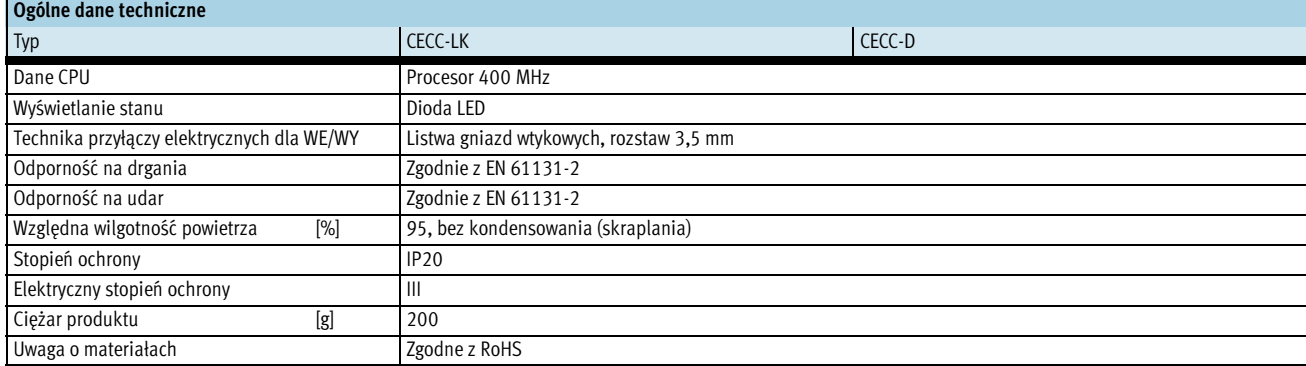

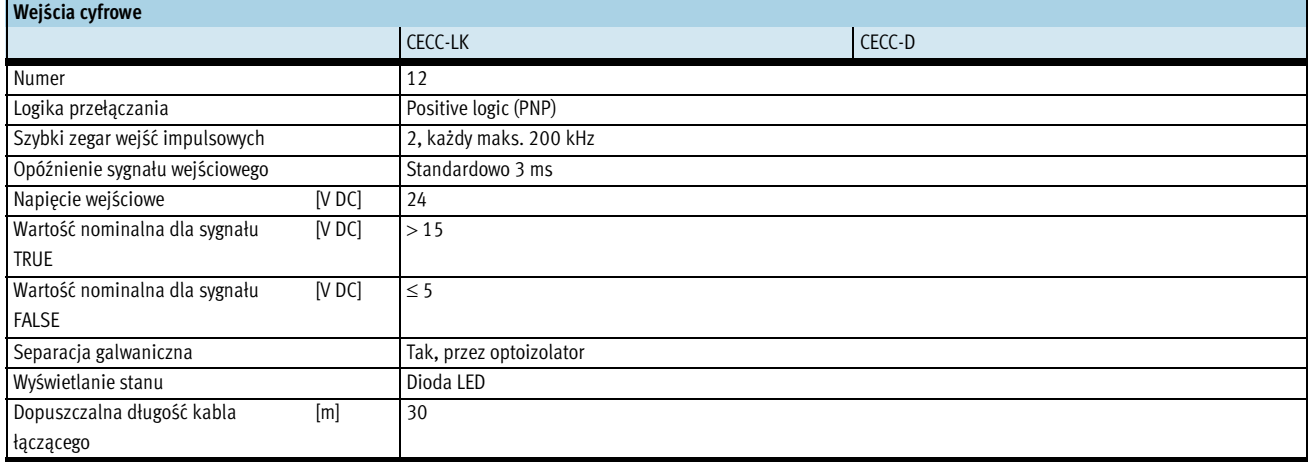

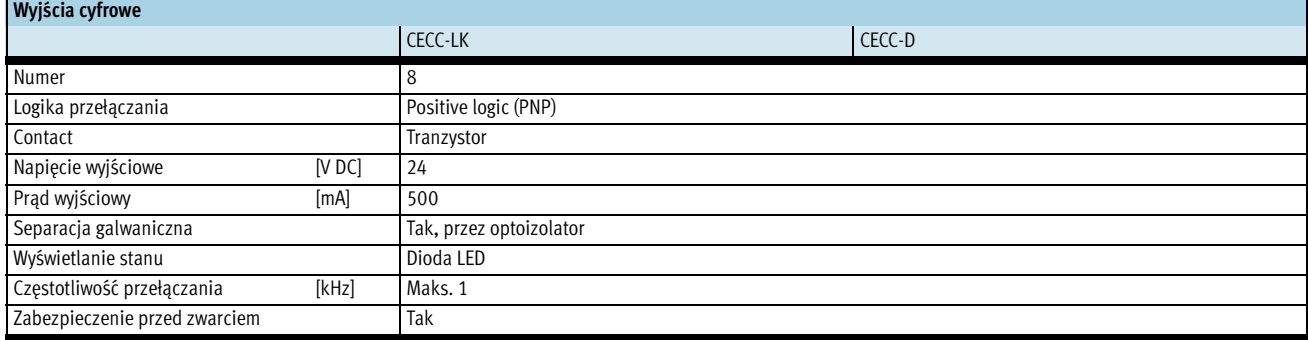

Dane techniczne

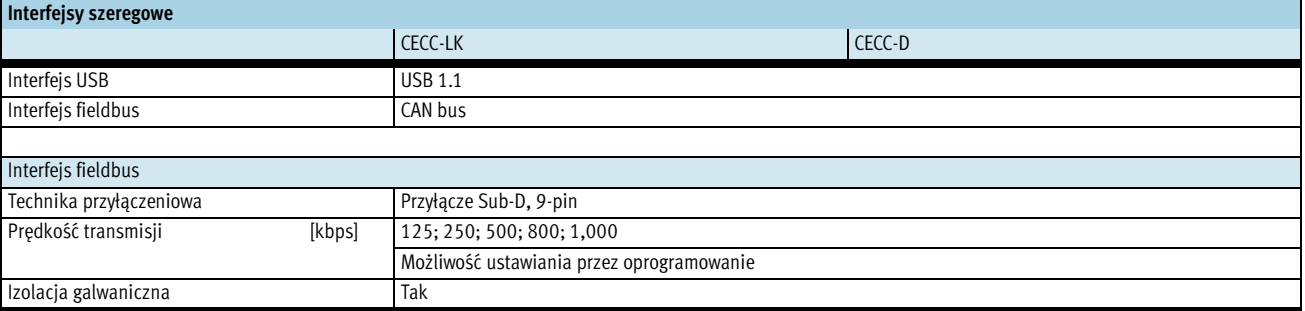

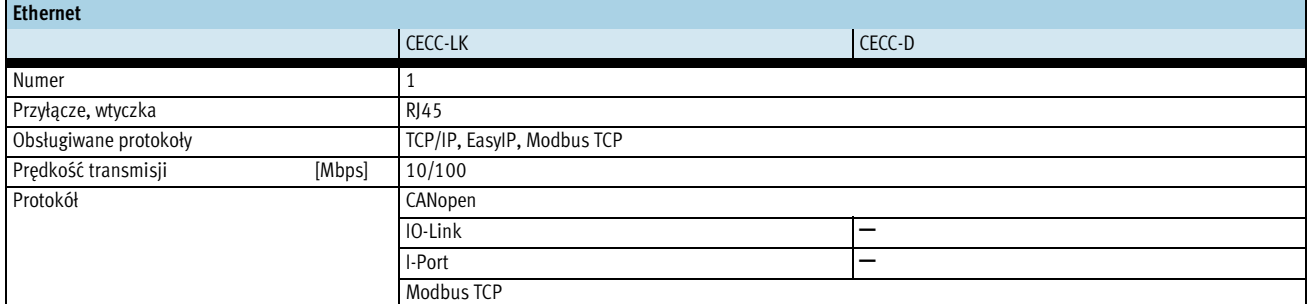

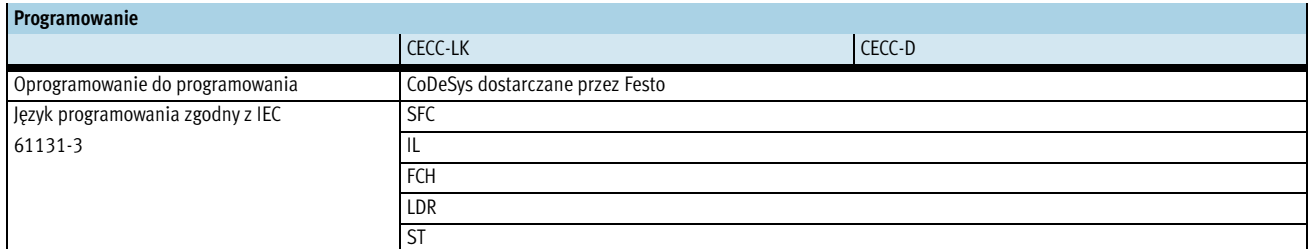

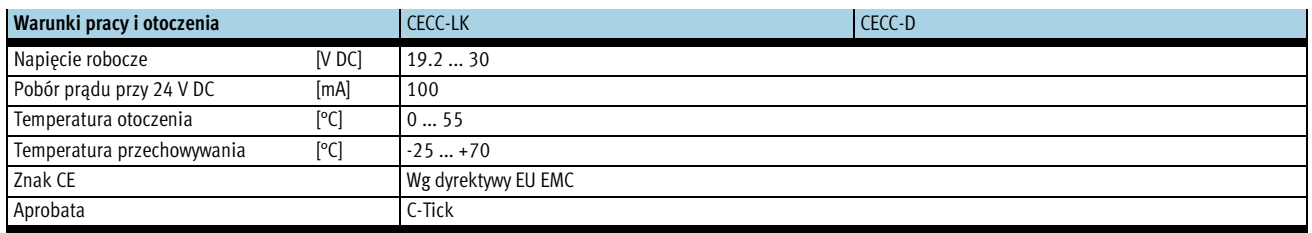

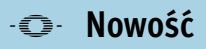

Dane techniczne

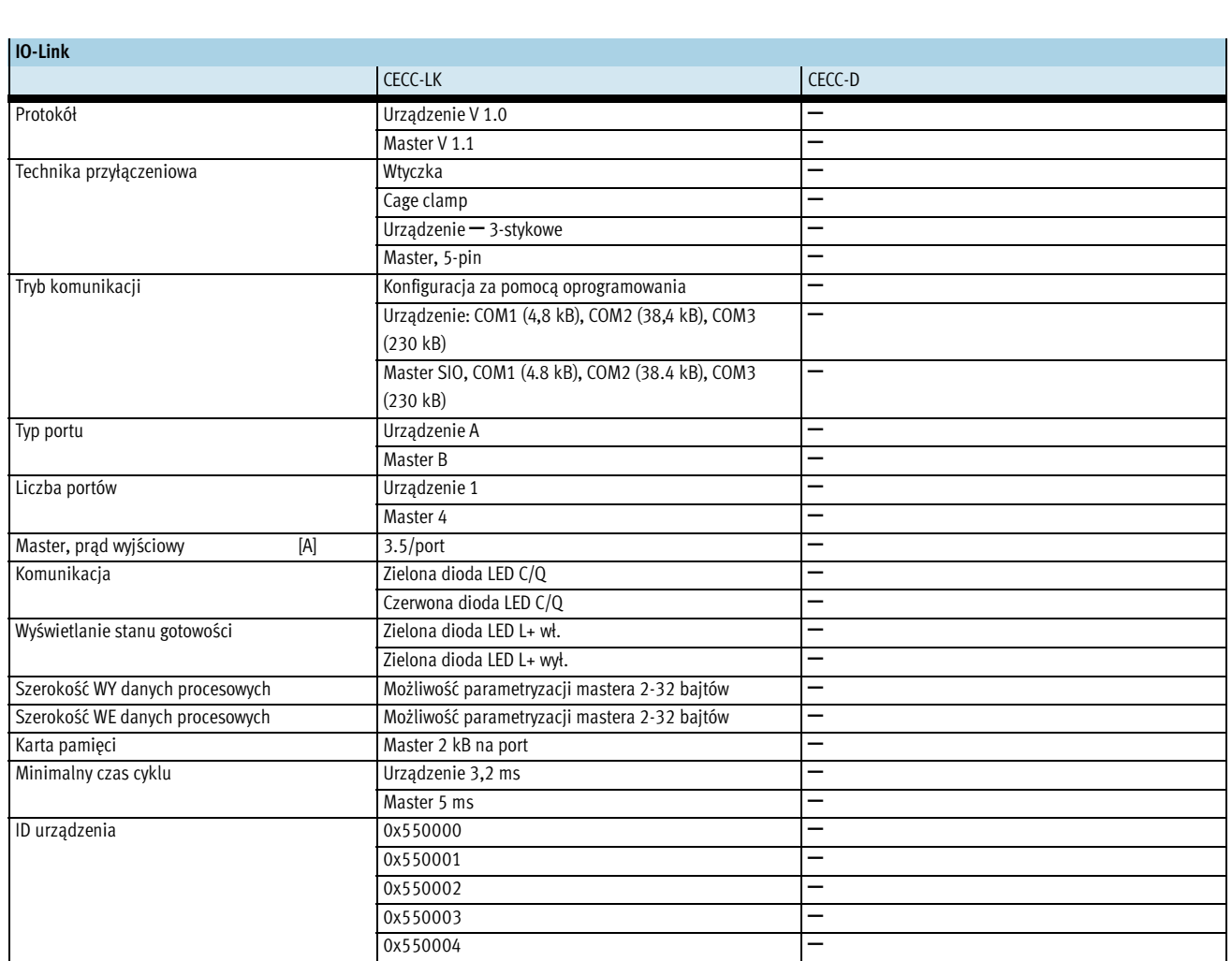

**FESTO** 

**FESTO** 

## Sterowniki CECC

Dane techniczne

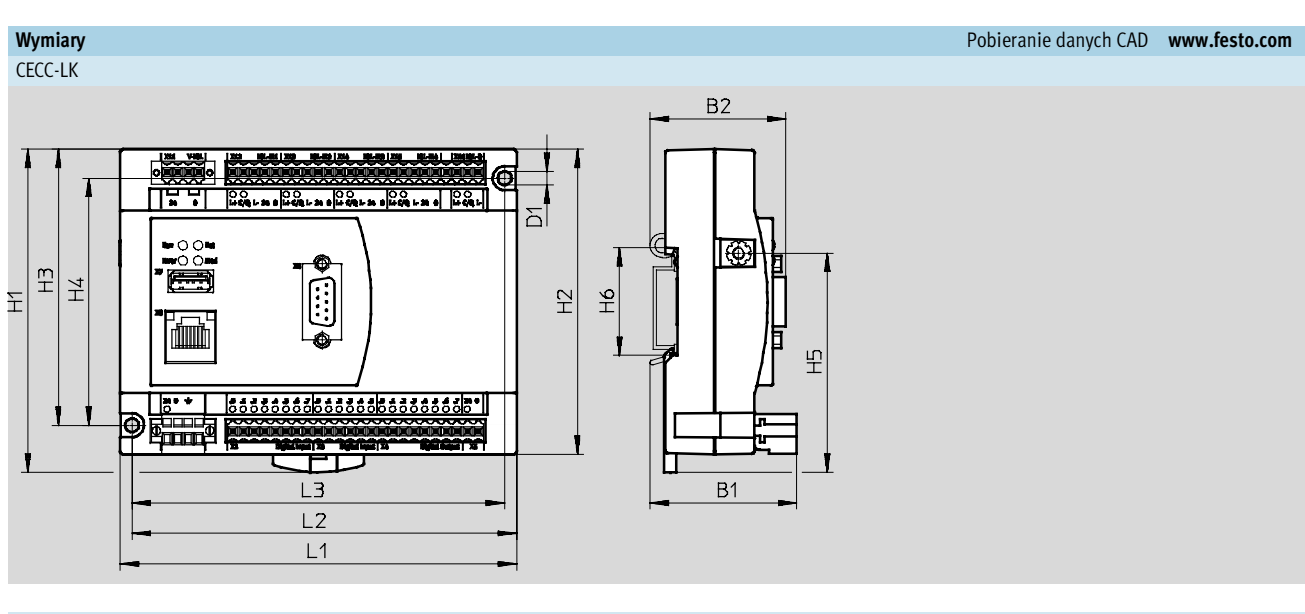

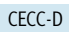

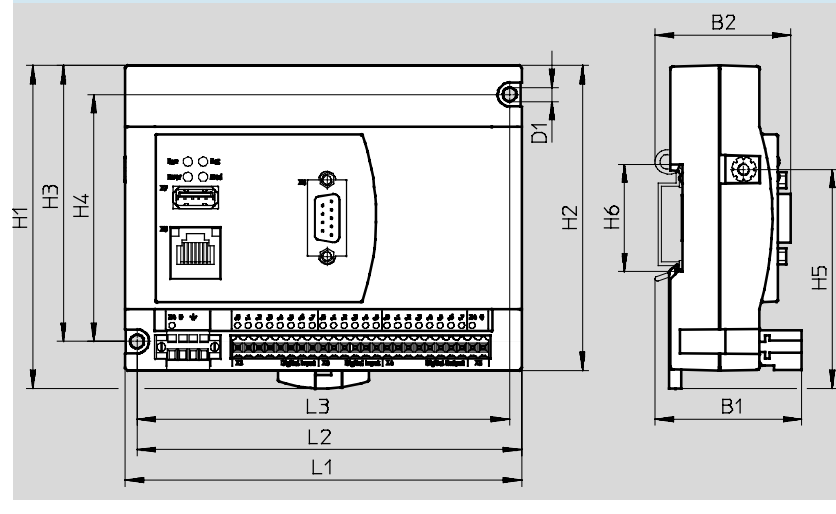

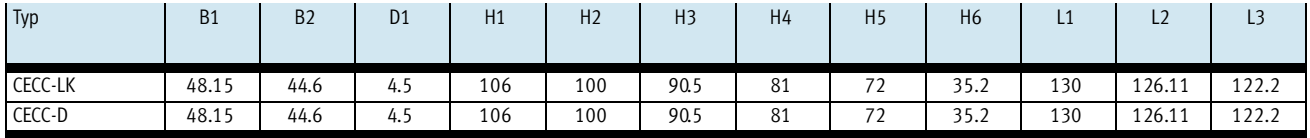

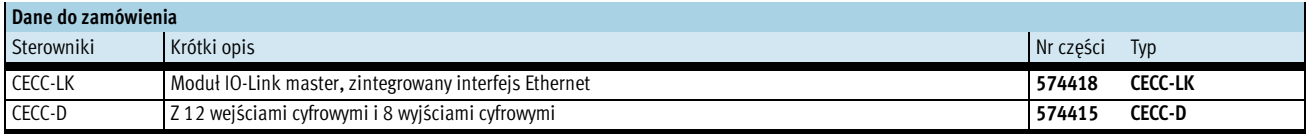

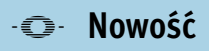

Osprzęt

**FESTO** 

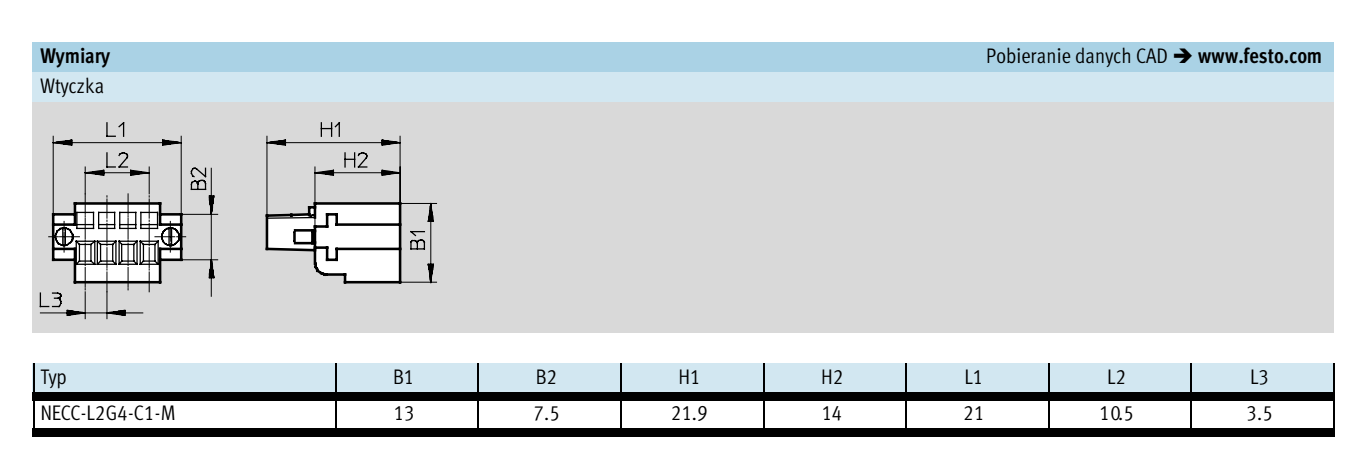

Wymiary Pobieranie danych CAD - www.festo.com

Wtyczka

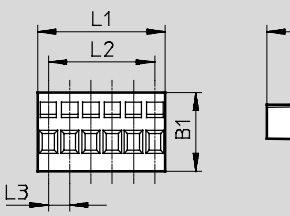

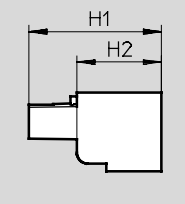

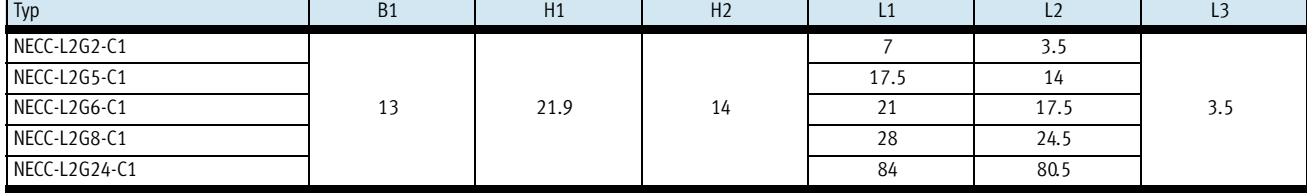

#### Materiały

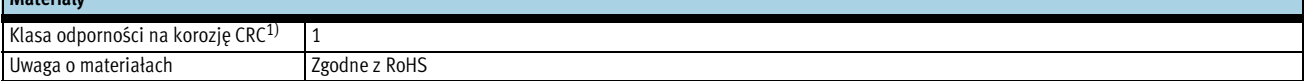

1) Klasa 1 odpomości na korozję zgodnie z normą Festo 940 070<br>Komponenty poddane małemu oddziaływaniu korozji. Zabezpieczone na czas transportu i przechowywania. Części, które nie wymagają powierzchni dekoracyjnych, np. po

 $\mathbf{1}^-$ 

 $^{-}$ 

-V- Nowość

**FESTO** 

 $\frac{1}{2}$ 

# Sterowniki CECC

Osprzęt

 $\overline{a}$ 

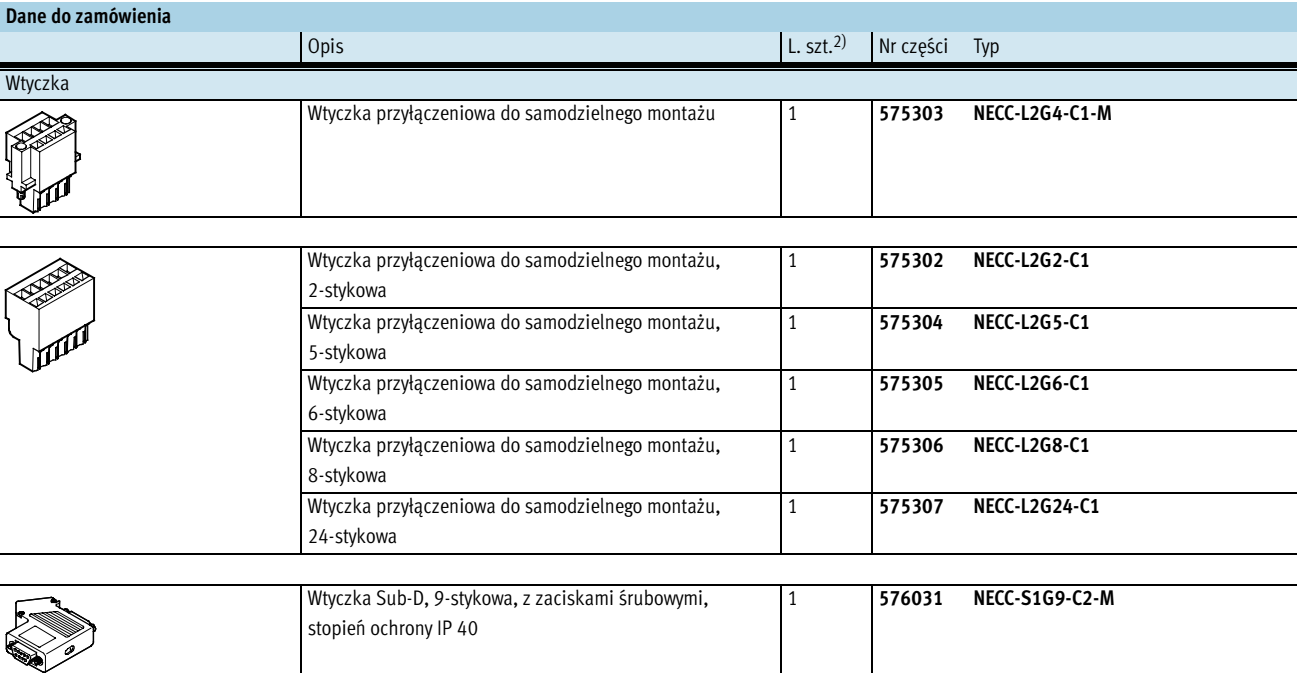

2) Jednostka opakowania

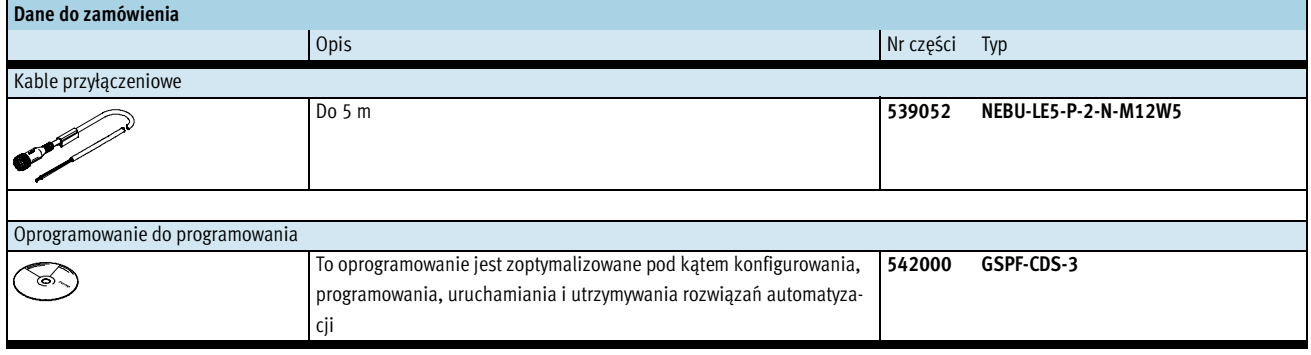